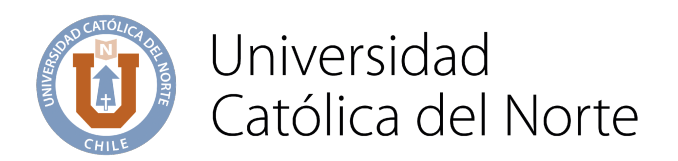

# **Programa de Asignatura Formación General Electiva: MS Excel básico Fundamentos y Herramientas Versión N°1/ 2023**

**I. IDENTIFICACIÓN Carrera o Programa: Unidad responsable:** Dirección General De Pregrado **Nombre de la asignatura:** Formación General Electiva - MS Excel: Fundamentos y Herramientas **Código:** DDOC-00116 **Semestre en la malla1 : Créditos SCT Chile :** 2 SCT **Ciclo de Formación** Básico **X** Profesional **Tipo de Asignatura** ( Obligatoria | Tipo de Asignatura ( X **Clasificación de área de Conocimiento2 Área: Sub área: Requisitos Pre - Requisitos: NO APLICA Requisito para:** ■ NO APLICA

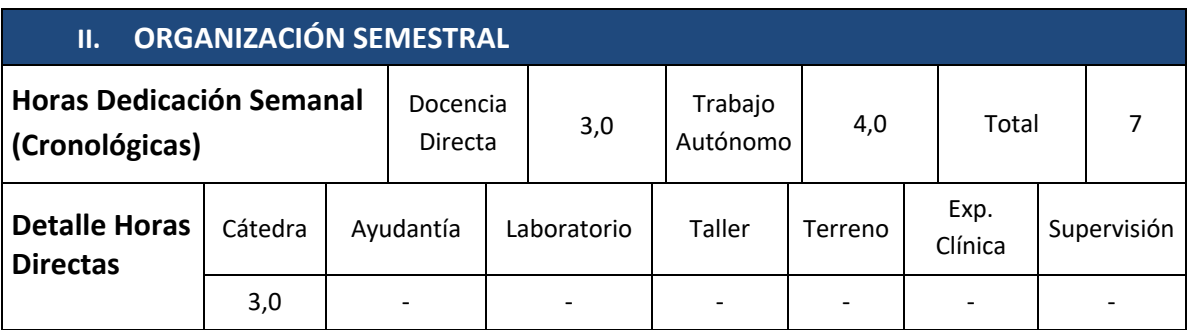

 $<sup>1</sup>$  Este campo sólo se completa en caso de carreras con programas semestrales.</sup>

 $2$  Clasificación del curso de acuerdo a la OCDE

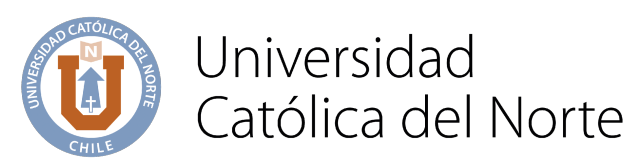

#### **III. APORTE AL PERFIL DE EGRESO**

**Las asignaturas de Formación General Electiva están alineadas con el Proyecto Educativo Institucional y contribuyen al Pilar Formación Integral, en los ámbitos intelectual, social, estético, autocuidado físico y emocional y al Pilar Formación para la Globalización a través del uso de tecnologías. Su incorporación en los Curriculum está en coherencia con los lineamientos de armonización de la Dirección General de Pregrado.**

Éste contribuye a la formación integral de los estudiantes, preparándose para que al egresar sea capaz de utilizar de una manera óptima el programa computacional Microsoft Excel el que pertenece al paquete de Microsoft office, de esta forma los y las estudiantes desarrollarán la capacidad de elaborar documentos, organizar y analizar información para la toma de decisiones, finalmente podrá sistematizar el trabajo personal y profesional en planillas de cálculo. Adquiriendo herramientas imprescindibles para el desarrollo profesional en el ámbito de las TICs.

#### **IV. COMPETENCIAS**

De acuerdo con el Proyecto Educativo Institucional UCN este curso contribuye al perfil de egreso de todos los estudiantes a través del desarrollo de las siguientes competencias genéricas:

**Competencia Genérica 6. Trabajo en equipo.** 

**Competencia Genérica 7. Uso eficiente de tecnologías de información.**

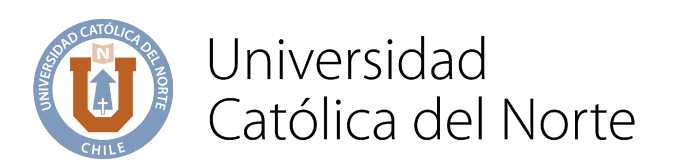

#### **V. RESULTADOS DE APRENDIZAJE**

RA1. Organizar diferentes tipos de datos en la planilla de cálculo MS Excel para su posterior procesamiento.

RA2. Calcular datos a través de funciones que dispone MS Excel.

RA3. Diseñar objetos de datos (gráficos, tablas dinámicas) sobre la base del tratamiento de bases de datos.

RA4. Descubrir el potencial de MS Excel para realizar un uso eficiente de esta herramienta tecnológica.

## **VI. ÁREAS TEMÁTICAS**

# INTRODUCCION A MICROSOFT EXCEL

- Crear y modificación de hojas de cálculo y libros de trabajo
- Accesos rápidos para desplazamiento dentro de las hojas
- Cinta de Opciones y Barra de Herramientas de Acceso Rápido
- Barra de Estado y Barra de Fórmulas
- Formato de celdas
- Inserción y modificación de comentarios en celdas
- Vista
- Tipo de datos numéricos
- Formato condicional

# FÓRMULAS Y FUNCIONES

- Concepto de Rango
- Nombrar de celdas y rangos aplicados en formulas y funciones
- Rangos 3D
- Creación y copiado de fórmulas

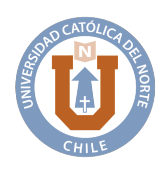

# Universidad Católica del Norte

● Uso de referencias absolutas, relativas y mixtas

● Crear fórmulas que usen vínculos entre hojas de cálculo y libros de trabajo

- Opciones para el cálculo de hoja
- Explicación de las funciones
- Funciones básicas
- Funciones de Fecha y Hora
- Funciones Matemáticas y Trigonométricas
- Funciones Estadísticas
- Funciones de Búsqueda y Referencia
- Funciones Lógicas
- Funciones Si anidadas; Si con conectores Y u O
- Auditoría de Fórmulas
- Protección a libros, hojas de cálculo, celdas y fórmulas

# HERRAMIENTAS DE MS EXCEL

- Creación y edición de gráficos
- Creación de Tabla, uso de filtros y ordenamiento de datos
- Herramientas de datos
- Tablas Dinámicas

Uso y aplicación de macros básicas

# **VII. ORIENTACIONES METODOLÓGICAS**

Para el desarrollo de esta asignatura se sugiere:

- 1. Clases con método combinado, apoyadas en el uso directo del software y material asociado.
- 2. Se motivará la exploración del software para el autoaprendizaje.

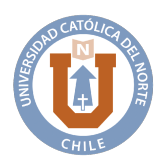

- 3. Análisis de experiencias prácticas, donde el estudiante posee la oportunidad de poner en acción los conocimientos adquiridos, con apoyo permanente del docente.
- 4. Exposiciones abiertas al diálogo, con el fin de transmitir conocimientos claros y profundos.

## **VIII. ORIENTACIONES Y CRITERIOS PARA LA EVALUACIÓN**

Esta asignatura contempla la evaluación formativa, de manera especifica retroalimentación positiva durante el proceso de clases.

La evaluación sumativa se basará en evaluar la adquisición de habilidades, conocimientos y actitudes que reflejen el logro del objetivo formulado por cada unidad temática y en relación a resultados de aprendizaje. Las evaluaciones serán desarrolladas en un laboratorio de computación, se aplicarán 3 pruebas parciales con el mismo nivel de ponderación y el/la estudiante deberá tener una asistencia mayor o igual al 80% Nota mínima de aprobación igual o superior a 4,0 sobre la base de una escala de 1,0 a 7,0 (de acuerdo a Reglamento).

## **IX. RECURSOS BIBLIOGRÁFICOS**

Bibliografía sugerida

● Excel for Windows training. Recuperado de https://support.office.com